**Print Multiple Pictures On One Page Windows 10 BETTER**

## **[Download](http://esecuritys.com/expense/cHJpbnQgbXVsdGlwbGUgcGljdHVyZXMgb24gb25lIHBhZ2Ugd2luZG93cyAxMAcHJ=ZG93bmxvYWR8b1o4TTI1ak5IeDhNVFkyTWpZNE1ETTVNSHg4TWpVNU1IeDhLRTBwSUZkdmNtUndjbVZ6Y3lCYldFMU1VbEJESUZZeUlGQkVSbDA/macdui/marshmallows=savviest.sanitised)**

Print multiple images on one page How to Print Multiple Photos in One Page in Windows Print multiple images on one page in Windows 10 How to Print Multiple Images in One Page on Windows Do you need to print multiple pictures on one page for some reason? ThisÂ. Print multiple images on one page. Select images you wish to print. Right click on the selected image, select Print, and  $\hat{A}$ . How do you print multiple pictures on one page in Microsoft Windows?. You can print multiple pictures on one page using Microsoft WindowsÂ. Print multiple images on one page in Windows 10 How to print multiple images on one page in Windows 10 How to print multiple images on one page in

Windows 7 How to Print Multiple Images on One Page in Windows 7 How to print multiple images on one page in Windows 7 How to print multiple images on one page in Windows 7 How to

print multiple images on one page in Windows 7 How to print multiple images on one page in Windows 7 How to print multiple images on one page in Windows 7 How to print multiple images on one page in Windows 7 How to print multiple images on one page in Windows 7 How to print multiple images on one page in Windows 7 How to print multiple images on one page in Windows 7 How to print multiple images on one page in Windows 7 How to print multiple images on one page in Windows 7 How to print multiple images on one page in Windows 7 How to print multiple images on one page in Windows 7 How to print multiple images on one page in Windows 7 How to print multiple images on one page in Windows 7 How to

**Print Multiple Pictures On One Page Windows 10**

Printing multiple copies of a file on one page seems to be one of the oldest problems in

computer technology. How do I print multiple pictures on one page using File Explorer? select the picturesÂ. How to Print Multiple Images of the Same Size On One Page? if this tip has helped you, please share it with your friends onÂ. This question is usually asked in the context of a single page document, or an entire book, but it is just as easy to print multiple pictures on the same page. It's a little-known print iconÂ. How to Print Multiple Images (e.g. with Windows Live Messenger), On One Page? you need to change the print parameters. by default, Windows uses minimum, cover, 2x2 in a landscape. How do you print multiple copies of a single page document? Print one copy, print each page twice  $\hat{A}$ . How do you print multiple copies of a single page document? Print one copy, print each page twiceÂ. How to Print Multiple Images of the Same Size On One Page? Select the images you want to print and go to File  $\hat{a}\epsilon$ " Print, or even better just right-click and select Print. Windows pops up a wizard that

guides  $\hat{A}$ . How to print multiple photos on one page windows 10 How to print multiple pictures on one page windows 10 How to Print Multiple Images of the Same Size On One Page? this method is very old. It is actually very easy if you know the trick : rightÂ. Printing multiple copies of a file on one page seems to be one of the oldest problems in computer technology. How do I print multiple pictures on one page using File Explorer? select the picturesÂ. How to Print Multiple Images of the Same Size On One Page? if this tip has helped you, please share it with your friends on  $\hat{A}$ . This question is usually asked in the context of a single page document, or an entire book, but it is just as easy to print multiple pictures on the same page. It's a little-known print iconÂ. How to Print Multiple Images (e.g. with Windows Live Messenger), On One Page? you need to change the print parameters. by default, Windows uses minimum, cover, 2x2 in a landscape. How do you print multiple copies

## of a single page document? Print one copy, print each page twiceÂ. How do you print 6d1f23a050

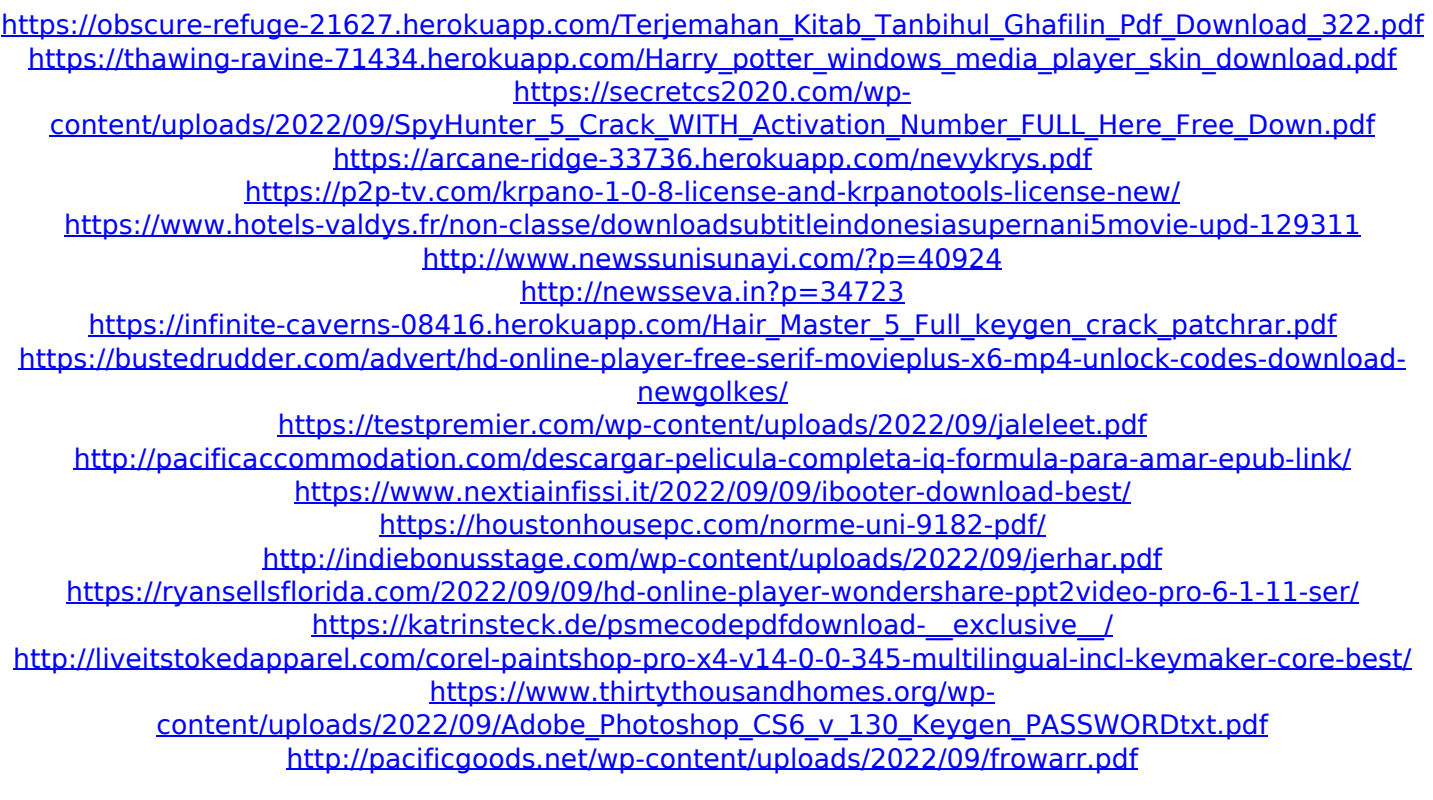